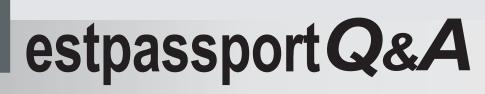

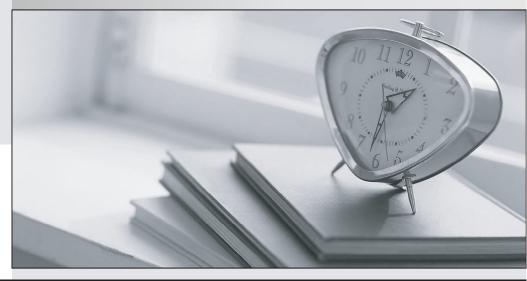

La meilleure qualité le meilleur service

http://www.testpassport.fr

Service de mise à jour gratuit pendant un an

# Exam : 4H0-110

Title: hyperion essbase 6certification exam

# Version : DEMO

1. Which two dimension build methods create shared members that are at different generations? (Choose

two.)

- A. None
- B. Level
- C. Generation
- D. Parent/Child

Answer: BD

2. Click the Exhibit button. Given the Data Prep Editor in the exhibit, what defines the field 1 header to

build Markets dimension?

| 2Denver,Big Market,Colorado,Central,Markets3Grand Junction,,Colorado,Central,Markets4Chicago,Big Market,Illinois,Central,Markets5Peoria,,Illinois,Central,Markets6Indianapolis,,Indiana,Central,Markets7South Bend,,Indiana,Central,Markets8Des Moines,,Iowa,Central,Markets9Dubuque,,Iowa,Central,Markets10Topeka,,Kansas,Central,Markets11Wichita,,Kansas,Central,Markets12Detroit,Big Market,Michigan,Central,Markets13Grand Rapids,,Michigan,Central,Markets14Field 115Field 316Field 117Field 118Golorado19Colorado10Central10Market11Golorado12Central14Market15Peoria16Glorado17South Bend18Indiana19Central10Markets11Sentral12Market13Grand Juncti14Chicago15Peoria16Indianapolis17South Bend18Indiana19Central19Markets10Sentral14Markets15Sentral16Indianapolis17South Bend18Indiana19Sentral19S                                                                                                    | 4   | Acnon Colo                                                                    | kado Contkal | Markotc  |         |            |  |
|----------------------------------------------------------------------------------------------------|-----|-------------------------------------------------------------------------------|--------------|----------|---------|------------|--|
| 3 Grand Junction,,Colorado,Central,Markets<br>4 Chicago,Big Market,Illinois,Central,Markets<br>5 Peoria,,Illinois,Central,Markets<br>6 Indianapolis,,Indiana,Central,Markets<br>7 South Bend,,Indiana,Central,Markets<br>8 Des Moines,,Iowa,Central,Markets<br>9 Dubuque,,Iowa,Central,Markets<br>10 Topeka,,Kansas,Central,Markets<br>11 Wichita,,Kansas,Central,Markets<br>12 Detroit,Big Market,Michigan,Central,Markets<br>13 Grand Rapids,,Michigan,Central,Markets<br>14 Aspen<br>15 Colorado Central Markets<br>16 Aspen<br>16 Colorado Central Markets<br>17 Aspen<br>18 Grand Juncti<br>19 Colorado Central Markets<br>10 Colorado Central Markets<br>11 Aspen<br>10 Colorado Central Markets<br>13 Grand Juncti<br>14 Chicago<br>15 Peoria<br>16 Indianapolis<br>17 South Bend<br>17 South Bend<br>18 Grand Indiana<br>19 Central Markets<br>19 Central Markets<br>10 Central Markets<br>10 Central Markets<br>10 Central Markets<br>11 Central Markets<br>11 Central Markets<br>12 Central Markets<br>13 Central Markets<br>14 Chicago Big Market Illinois Central Markets<br>15 Peoria<br>16 Indianapolis<br>17 South Bend<br>17 South Bend<br>17 South Bend<br>17 South Sent Sentral Markets<br>17 South Sent Sentral Markets<br>18 Sent Sentral Markets<br>19 Sent Sentral Markets<br>19 Sent Sentral Markets<br>10 Sentral Markets<br>10 Sentral |     | Aspen,,Colorado,Central,Markets<br>Denuer Big Market Colorado Central Markets |              |          |         |            |  |
| 4Chicago,Big Market,Illinois,Central,Markets5Peoria,,Illinois,Central,Markets6Indianapolis,,Indiana,Central,Markets7South Bend,,Indiana,Central,Markets8Des Moines,,Iowa,Central,Markets9Dubuque,,Iowa,Central,Markets10Topeka,,Kansas,Central,Markets11Wichita,,Kansas,Central,Markets12Detroit,Big Market,Michigan,Central,Markets13Grand Rapids,,Michigan,Central,Markets14Field 115Field 316Field 217South Big Market18Colorado19Colorado10Colorado10Colorado11Colorado12Central14Markets15Peoria16Indianapolis17South Bend18Indiana19Central11Markets11Colorado12Colorado13Grand Juncti14Chicago15Peoria16Indianapolis17South Bend18Indiana19Central11Markets11South Bend12Indiana13Central14South Bend15South Bend16Indiana17South Bend17South Bend17South Bend171819                                                                                                    | 2   |                                                                               |              |          |         |            |  |
| <ul> <li>5 Peoria, Illinois, Central, Markets</li> <li>6 Indianapolis, Indiana, Central, Markets</li> <li>7 South Bend, Indiana, Central, Markets</li> <li>8 Des Moines, Iowa, Central, Markets</li> <li>9 Dubuque, Iowa, Central, Markets</li> <li>10 Topeka, Kansas, Central, Markets</li> <li>11 Wichita, Kansas, Central, Markets</li> <li>12 Detroit, Big Market, Michigan, Central, Markets</li> <li>13 Grand Rapids, Michigan, Central, Markets</li> <li>14 Aspen</li> <li>14 Colorado</li> <li>14 Aspen</li> <li>14 Colorado</li> <li>14 Aspen</li> <li>15 Colorado</li> <li>16 Colorado</li> <li>17 Aspen</li> <li>18 Colorado</li> <li>19 Central</li> <li>10 Markets</li> <li>2 Denver</li> <li>2 Big Market</li> <li>2 Colorado</li> <li>10 Colorado</li> <li>10 Markets</li> <li>3 Grand Juncti</li> <li>11 Colorado</li> <li>11 Coloral</li> <li>11 Markets</li> <li>14 Chicago</li> <li>15 Big Market</li> <li>11 Illinois</li> <li>11 Central</li> <li>11 Markets</li> <li>11 Markets</li> <li>11 Aspen</li> <li>11 Colorado</li> <li>11 Aspen</li> <li>11 Aspen</li> <li>12 Aspen</li> <li>13 Aspen</li> <li>14 Aspen</li> <li>14 Aspen</li> <li>15 Aspen</li> <li>14 Aspen</li> <li>15 Aspen</li> <li>16 Aspen</li> <li>17 Aspen</li> <li>18 Aspen</li> <li>19 Aspen</li> <li>19 Aspen</li> <li>10 Aspen</li> <li>10 Aspen</li> <li>10 Aspen</li> <li>10 Aspen</li> <li>11 Aspen</li> <li>11 Aspen</li> <li>11 Aspen</li> <li>11 Aspen</li> <li>11 Aspen</li> <li>11 Aspen</li> <li>11 Aspen</li> <li>11 Aspen</li> <li>11 Aspen</li> <li>11 Asp</li></ul>                                                                                                    | 3   |                                                                               |              |          |         |            |  |
| <ul> <li>Indianapolis,,Indiana,Central,Markets</li> <li>South Bend,,Indiana,Central,Markets</li> <li>Des Moines,,Iowa,Central,Markets</li> <li>Dubuque,,Iowa,Central,Markets</li> <li>Topeka,,Kansas,Central,Markets</li> <li>Topeka,,Kansas,Central,Markets</li> <li>Detroit,Big Market,Michigan,Central,Markets</li> <li>Grand Rapids,,Michigan,Central,Markets</li> <li>Grand Rapids,,Michigan,Central,Markets</li> <li>I Aspen</li> <li>Colorado</li> <li>Central</li> <li>Markets</li> <li>Grand Juncti</li> <li>Colorado</li> <li>Central</li> <li>Markets</li> <li>Grand Juncti</li> <li>Colorado</li> <li>Central</li> <li>Markets</li> <li>Grand Juncti</li> <li>Colorado</li> <li>Central</li> <li>Markets</li> <li>Grand Juncti</li> <li>Colorado</li> <li>Central</li> <li>Markets</li> <li>Gentral</li> <li>Markets</li> <li>Markets</li> <li>Feoria</li> <li>Illinois</li> <li>Central</li> <li>Markets</li> <li>Markets</li> <li>Indiana</li> <li>Central</li> <li>Markets</li> <li>Markets</li> <li>Markets</li> <li>Markets</li> <li>Markets</li> <li>Markets</li> </ul>                                                                                                    | 4   |                                                                               |              |          |         |            |  |
| 7 South Bend,,Indiana,Central,Markets 8 Des Moines,,Iowa,Central,Markets 9 Dubuque,,Iowa,Central,Markets 10 Topeka,,Kansas,Central,Markets 11 Wichita,,Kansas,Central,Markets 12 Detroit,Big Market,Michigan,Central,Markets 13 Grand Rapids,,Michigan,Central,Markets 14 Field 1 Field 2 Field 3 Field 4 Field 5 1 Aspen 1 Colorado 1 Aspen 2 Denver 8 Big Market 1 Colorado Central 1 Markets 3 Grand Juncti 2 Colorado 3 Gentral 4 Markets 4 Chicago 8 Big Market 1111inois 5 Peoria 1111inois Central Markets 6 Indianapolis 7 South Bend Indiana Central Markets 7 South Bend 1 Aspen 1 Colorado 2 Central 1 Markets 3 Grand Juncti 1 Colorado 2 Central 1 Markets 3 Grand Juncti 1 Colorado 2 Central 1 Markets 3 Grand Juncti 3 Grand 3 Grand 4 Colorado 5 Peoria 1 Colorado 7 South Bend 1 Colorado 1 Central 1 Markets 1 Colorado 2 Central 1 Markets 1 Markets 1 Colorado 2 Central 1 Markets 1 Colorado 2 Central 1 Markets 3 Grand 3 Grand 3 Grand 3 Grand 3 Grand 3 Grand 3 Grand 3 Grand 3 Grand 3 Grand 4 Grand 4 Grand 4 Grand 4 Grand 4 Grand 4 Grand 4 Grand 4 Grand 4 Grand 4 Grand 4 Grand 4 Grand 4 Grand 4 Grand 4 Grand 4 Grand 4 Grand 4 Grand 4 Grand 4 Grand 4 Grand 4 Grand 4 Grand 4 Grand 4 Grand 4 Grand 4 Grand 4 Grand 4 Grand 4 Grand 4 Grand 4 Grand 4 Grand 4 Grand 4 Grand 4 Grand <th></th> <th colspan="4"></th>                                                                                                    |     |                                                                               |              |          |         |            |  |
| <ul> <li>Bes Moines,,Iowa,Central,Markets</li> <li>Dubuque,,Iowa,Central,Markets</li> <li>Topeka,,Kansas,Central,Markets</li> <li>Topeka,,Kansas,Central,Markets</li> <li>Detroit,Big Market,Michigan,Central,Markets</li> <li>Grand Rapids,,Michigan,Central,Markets</li> <li>Field 1 Field 2 Field 3 Field 4 Field 5</li> <li>Aspen Colorado Central Markets</li> <li>Denver Big Market Colorado Central Markets</li> <li>Grand Juncti Colorado Central Markets</li> <li>Grand Juncti Inlinois Central Markets</li> <li>Feoria Illinois Central Markets</li> <li>Indiana Central Markets</li> <li>South Bend Indiana Central Markets</li> </ul>                                                                                                    | 0   |                                                                               |              |          |         |            |  |
| <ul> <li>9 Dubuque,,Iowa,Central,Markets</li> <li>10 Topeka,,Kansas,Central,Markets</li> <li>11 Wichita,,Kansas,Central,Markets</li> <li>12 Detroit,Big Market,Michigan,Central,Markets</li> <li>13 Grand Rapids,,Michigan,Central,Markets</li> <li>1 Aspen</li> <li>Colorado</li> <li>Central</li> <li>Markets</li> <li>2 Denver</li> <li>Big Market</li> <li>Colorado</li> <li>Central</li> <li>Markets</li> <li>3 Grand Juncti</li> <li>Colorado</li> <li>Central</li> <li>Markets</li> <li>4 Chicago</li> <li>Big Market</li> <li>Illinois</li> <li>Central</li> <li>Markets</li> <li>5 Peoria</li> <li>Illinois</li> <li>Central</li> <li>Markets</li> <li>6 Indianapolis</li> <li>Indiana</li> <li>Central</li> <li>Markets</li> </ul>                                                                                                    | K I |                                                                               |              |          |         |            |  |
| 10 Topeka,,Kansas,Central,Markets 11 Wichita,,Kansas,Central,Markets 12 Detroit,Big Market,Michigan,Central,Markets 13 Grand Rapids,,Michigan,Central,Markets 1 Aspen Colorado Central Markets 2 Denver Big Market Colorado Central Markets 3 Grand Juncti Colorado Central Markets 4 Chicago Big Market Illinois Central Markets 5 Peoria Illinois Central Markets 6 Indianapolis 7 South Bend Indiana Central Markets Markets                                                                                                    |     |                                                                               |              |          |         |            |  |
| 11 Wichita,,Kansas,Central,Markets 12 Detroit,Big Market,Michigan,Central,Markets 13 Grand Rapids,,Michigan,Central,Markets 1 Aspen Colorado Central Markets 2 Denver Big Market Colorado Central Markets 3 Grand Juncti Colorado Central Markets 4 Chicago Big Market Illinois Central Markets 5 Peoria Illinois Central Markets 6 Indianapoli≤ 7 South Bend Indiana Central Markets                                                                                                    | 11- |                                                                               |              |          |         |            |  |
| 12Detroit,Big Market,Michigan,Central,Markets13Grand Rapids,,Michigan,Central,Markets14Field 1Field 21AspenColoradoCentral2DenverBig MarketColoradoCentral3Grand JunctiColoradoCentralMarkets4ChicagoBig MarketIllinoisCentralMarkets5PeoriaIllinoisCentralMarkets6IndianapolisIndianaCentralMarkets7South BendIndianaCentralMarkets                                                                                                    |     |                                                                               |              |          |         |            |  |
| 13Grand Rapids,,Michigan,Central,Markets13Grand Rapids,,Michigan,Central,Markets1Field 1Field 2Field 3Field 4Field 51AspenColoradoCentralMarkets2DenverBig MarketColoradoCentralMarkets3Grand JunctiColoradoCentralMarkets4ChicagoBig MarketIllinoisCentralMarkets5PeoriaIllinoisCentralMarkets6IndianapolisIndianaCentralMarkets7South BendIndianaCentralMarkets                                                                                                    |     |                                                                               |              |          |         |            |  |
| Field 1field 2field 3field 4field 51AspenColoradoCentralMarkets2DenverBig MarketColoradoCentralMarkets3Grand JunctiColoradoCentralMarkets4ChicagoBig MarketIllinoisCentralMarkets5PeoriaIllinoisCentralMarkets6IndianapolisIndianaCentralMarkets7South BendIndianaCentralMarkets                                                                                                    |     |                                                                               |              |          |         |            |  |
| 1AspenColoradoCentralMarkets2DenverBig MarketColoradoCentralMarkets3Grand JunctiColoradoCentralMarkets4ChicagoBig MarketIllinoisCentralMarkets5PeoriaIllinoisCentralMarkets6IndianapolisIndianaCentralMarkets7South BendIndianaCentralMarkets                                                                                                    | 13  | Grand Rapids,,Michigan,Central,Markets                                        |              |          |         |            |  |
| 2DenverBig MarketColoradoCentralMarkets3Grand JunctiColoradoCentralMarkets4ChicagoBig MarketIllinoisCentralMarkets5PeoriaIllinoisCentralMarkets6IndianapolisIndianaCentralMarkets7South BendIndianaCentralMarkets                                                                                                    |     | field 1                                                                       | field 2      | field 3  | field 4 | field 5    |  |
| 3Grand JunctiColoradoCentralMarkets4ChicagoBig MarketIllinoisCentralMarkets5PeoriaIllinoisCentralMarkets6IndianapolisIndianaCentralMarkets7South BendIndianaCentralMarkets                                                                                                    | 1   | Aspen                                                                         |              | Colorado | Central | Markets    |  |
| 4ChicagoBig MarketIllinoisCentralMarkets5PeoriaIllinoisCentralMarkets6IndianapolisIndianaCentralMarkets7South BendIndianaCentralMarkets                                                                                                    | 2   | Denver                                                                        | Big Market   | Colorado | Central | Markets    |  |
| 5PeoriaIllinoisCentralMarkets6IndianapolisIndianaCentralMarkets7South BendIndianaCentralMarkets                                                                                                    | 3   | Grand Juncti                                                                  |              | Colorado | Central | Markets    |  |
| 6IndianaCentralMarkets7South BendIndianaCentralMarkets                                                                                                    | 4   | Chicago                                                                       | Big Market   | Illinois | Central | Markets    |  |
| 7 South Bend Indiana Central Markets                                                                                                    | 5   | Peoria                                                                        |              | Illinois | Central | Markets    |  |
|                                                                                                    | ó   | Indianapolis                                                                  |              | Indiana  | Central | Markets    |  |
| 8 Des Moines Iowa Central Markets                                                                                                    | 7   | South Bend                                                                    |              | Indiana  | Central | Markets    |  |
| Towa ocheral harkees                                                                                                    | 8   | Des Moines                                                                    |              | Iowa     | Central | Markets    |  |
| 9 Dubuque Iowa Central Markets                                                                                                    | 9   | Dubuque                                                                       |              | Iowa     | Central | Markets    |  |
| Paralia Parala Darkuri Hauluka                                                                                                    | 111 | T I                                                                           |              | W        | 0       | Mar. 1 6 - |  |

- A. Gen2, Markets
- B. Child0, Markets
- C. Level0, Markets
- D. Level1, Markets
- E. Parent0, Markets

# Answer: C

3. How should you have Essbase assign a subtraction unary operator to members in a dimension build?

| 1                     | Aspen,,Colorado,Central,Markets                                                    |                          |                                                                     |                                                                           |                                                                           |  |
|-----------------------|------------------------------------------------------------------------------------|--------------------------|---------------------------------------------------------------------|---------------------------------------------------------------------------|---------------------------------------------------------------------------|--|
| 2                     | Denver,Big Market,Colorado,Central,Markets                                         |                          |                                                                     |                                                                           |                                                                           |  |
| 3                     | Grand Junction,,Colorado,Central,Markets                                           |                          |                                                                     |                                                                           |                                                                           |  |
| 4                     | Chicago,Big Market,Illinois,Central,Markets                                        |                          |                                                                     |                                                                           |                                                                           |  |
| 5                     | Peoria,,Illinois,Central,Markets                                                   |                          |                                                                     |                                                                           |                                                                           |  |
| 6                     | Indianapolis,,Indiana,Central,Markets                                              |                          |                                                                     |                                                                           |                                                                           |  |
| 7                     | South Bend,,Indiana,Central,Markets                                                |                          |                                                                     |                                                                           |                                                                           |  |
| 8                     | Des Moines,,Iowa,Central,Markets                                                   |                          |                                                                     |                                                                           |                                                                           |  |
| 9                     | Dubuque,,Iowa,Central,Markets                                                      |                          |                                                                     |                                                                           |                                                                           |  |
| 10                    |                                                                                    | sas,Central,             |                                                                     |                                                                           |                                                                           |  |
| 11                    |                                                                                    | nsas,Central             |                                                                     | <b>W</b>                                                                  |                                                                           |  |
| 12                    |                                                                                    |                          |                                                                     |                                                                           |                                                                           |  |
| 13                    | 3 Grand Rapids,,Michigan,Central,Markets                                           |                          |                                                                     |                                                                           |                                                                           |  |
|                       | C 2 - 2 - 4 - 4                                                                    |                          |                                                                     |                                                                           |                                                                           |  |
|                       | field 1                                                                            | field 2                  | field 3                                                             | field 4                                                                   | field 5                                                                   |  |
| 1                     | flela 1<br>Aspen                                                                   | field 2                  | field 3<br>Colorado                                                 | field 4<br>Central                                                        | field 5<br>Markets                                                        |  |
| 1                     |                                                                                    | field 2<br>Big Market    |                                                                     |                                                                           |                                                                           |  |
| 1<br>2<br>3           | Aspen                                                                              | Big Market               | Colorado                                                            | Central                                                                   | Markets                                                                   |  |
|                       | Aspen<br>Denver                                                                    | Big Market               | Colorado<br>Colorado                                                | Central<br>Central                                                        | Markets<br>Markets                                                        |  |
| 3                     | Aspen<br>Denver<br>Grand Juncti                                                    | Big Market               | Colorado<br>Colorado<br>Colorado                                    | Central<br>Central<br>Central                                             | Markets<br>Markets<br>Markets                                             |  |
| 3                     | Aspen<br>Denver<br>Grand Juncti<br>Chicago                                         | Big Market<br>Big Market | Colorado<br>Colorado<br>Colorado<br>Illinois                        | Central<br>Central<br>Central<br>Central                                  | Markets<br>Markets<br>Markets<br>Markets                                  |  |
| 3<br>4<br>5           | Aspen<br>Denver<br>Grand Juncti<br>Chicago<br>Peoria                               | Big Market<br>Big Market | Colorado<br>Colorado<br>Colorado<br>Illinois<br>Illinois            | Central<br>Central<br>Central<br>Central<br>Central                       | Markets<br>Markets<br>Markets<br>Markets<br>Markets                       |  |
| 3<br>4<br>5<br>6      | Aspen<br>Denver<br>Grand Juncti<br>Chicago<br>Peoria<br>Indianapolis               | Big Market<br>Big Market | Colorado<br>Colorado<br>Colorado<br>Illinois<br>Illinois<br>Indiana | Central<br>Central<br>Central<br>Central<br>Central<br>Central            | Markets<br>Markets<br>Markets<br>Markets<br>Markets<br>Markets            |  |
| 3<br>4<br>5<br>6<br>7 | Aspen<br>Denver<br>Grand Juncti<br>Chicago<br>Peoria<br>Indianapoli≤<br>South Bend | Big Market<br>Big Market | Colorado<br>Colorado<br>Illinois<br>Illinois<br>Indiana<br>Indiana  | Central<br>Central<br>Central<br>Central<br>Central<br>Central<br>Central | Markets<br>Markets<br>Markets<br>Markets<br>Markets<br>Markets<br>Markets |  |

A. Add "-" as a prefix to each member in the source file

B. Add "-" as a suffix to each member in the source file

C. Add a column to the left of member column and assign "-" as a property

D. Add a column to the right of member column and assign "-" as a property

# Answer: D

4. Click the Exhibit button. Given the Data Prep Editor in the exhibit, what defines the field 3 header to build Markets dimension?

|                            | A 0-1-                                                                                           |                          | Mandaataa                                                                      |                                                                                                    |                                                                                      |  |
|----------------------------|--------------------------------------------------------------------------------------------------|--------------------------|--------------------------------------------------------------------------------|----------------------------------------------------------------------------------------------------|--------------------------------------------------------------------------------------|--|
|                            | Aspen,,Colorado,Central,Markets                                                                  |                          |                                                                                |                                                                                                    |                                                                                      |  |
| 2                          | Denver,Big Market,Colorado,Central,Markets                                                       |                          |                                                                                |                                                                                                    |                                                                                      |  |
| 3                          | Grand Junction,,Colorado,Central,Markets                                                         |                          |                                                                                |                                                                                                    |                                                                                      |  |
| 4                          | Chicago,Big Market,Illinois,Central,Markets                                                      |                          |                                                                                |                                                                                                    |                                                                                      |  |
| 5                          | Peoria,,Ill                                                                                      | inois,Centra             | l,Markets                                                                      |                                                                                                    |                                                                                      |  |
| 6                          | Indianapolis,,Indiana,Central,Markets                                                            |                          |                                                                                |                                                                                                    |                                                                                      |  |
| 7                          | South Bend,,Indiana,Central,Markets                                                              |                          |                                                                                |                                                                                                    |                                                                                      |  |
| 8                          | Des Moines,,Iowa,Central,Markets                                                                 |                          |                                                                                |                                                                                                    |                                                                                      |  |
| 9                          | Dubuque,,Iowa,Central,Markets                                                                    |                          |                                                                                |                                                                                                    |                                                                                      |  |
| 10                         | Topeka,,Kan                                                                                      | sas,Central,             | Markets                                                                        |                                                                                                    |                                                                                      |  |
| 11                         | Wichita,,Ka                                                                                      | nsas,Central             | "Markets                                                                       |                                                                                                    |                                                                                      |  |
| 12                         | Detroit,Big                                                                                      | Market,Mich              | igan,Central                                                                   | ,Markets                                                                                           |                                                                                      |  |
| 13                         |                                                                                                  |                          |                                                                                |                                                                                                    |                                                                                      |  |
|                            |                                                                                                  |                          |                                                                                |                                                                                                    |                                                                                      |  |
|                            | fiold 1                                                                                          | field 2                  | fiold 3                                                                        |                                                                                                    | field 5                                                                              |  |
|                            | field 1                                                                                          | field 2                  | field 3                                                                        | field 4                                                                                            | field 5                                                                              |  |
| 1                          | field 1<br>Aspen                                                                                 |                          | Colorado                                                                       | field 4<br>Central                                                                                 | field 5<br>Markets                                                                   |  |
| 1                          | -                                                                                                | field 2<br>Big Market    |                                                                                | field 4                                                                                            |                                                                                      |  |
| 1<br>2<br>3                | Aspen                                                                                            | Big Market               | Colorado                                                                       | field 4<br>Central                                                                                 | Markets                                                                              |  |
|                            | Aspen<br>Denver                                                                                  | Big Market               | Colorado<br>Colorado                                                           | field 4<br>Central<br>Central                                                                      | Markets<br>Markets                                                                   |  |
| 3                          | Aspen<br>Denver<br>Grand Juncti                                                                  | Big Market               | Colorado<br>Colorado<br>Colorado                                               | field 4<br>Central<br>Central<br>Central                                                           | Markets<br>Markets<br>Markets                                                        |  |
| 3<br>4                     | Aspen<br>Denver<br>Grand Juncti<br>Chicago                                                       | Big Market<br>Big Market | Colorado<br>Colorado<br>Colorado<br>Illinois                                   | field 4CentralCentralCentralCentralCentral                                                         | Markets<br>Markets<br>Markets<br>Markets                                             |  |
| 3<br>4<br>5                | Aspen<br>Denver<br>Grand Juncti<br>Chicago<br>Peoria                                             | Big Market<br>Big Market | Colorado<br>Colorado<br>Colorado<br>Illinois<br>Illinois                       | field 4CentralCentralCentralCentralCentralCentralCentral                                           | Markets<br>Markets<br>Markets<br>Markets<br>Markets                                  |  |
| 3<br>4<br>5<br>6           | Aspen<br>Denver<br>Grand Juncti<br>Chicago<br>Peoria<br>Indianapolis                             | Big Market<br>Big Market | Colorado<br>Colorado<br>Colorado<br>Illinois<br>Illinois<br>Indiana            | field 4CentralCentralCentralCentralCentralCentralCentralCentralCentral                             | Markets<br>Markets<br>Markets<br>Markets<br>Markets<br>Markets                       |  |
| 3<br>4<br>5<br>6<br>7      | Aspen<br>Denver<br>Grand Juncti<br>Chicago<br>Peoria<br>Indianapoli≤<br>South Bend               | Big Market<br>Big Market | Colorado<br>Colorado<br>Colorado<br>Illinois<br>Illinois<br>Indiana<br>Indiana | field 4CentralCentralCentralCentralCentralCentralCentralCentralCentralCentral                      | Markets<br>Markets<br>Markets<br>Markets<br>Markets<br>Markets<br>Markets            |  |
| 3<br>4<br>5<br>6<br>7<br>8 | Aspen<br>Denver<br>Grand Juncti<br>Chicago<br>Peoria<br>Indianapolis<br>South Bend<br>Des Moines | Big Market<br>Big Market | Colorado<br>Colorado<br>Illinois<br>Illinois<br>Indiana<br>Indiana<br>Iowa     | field 4CentralCentralCentralCentralCentralCentralCentralCentralCentralCentralCentralCentralCentral | Markets<br>Markets<br>Markets<br>Markets<br>Markets<br>Markets<br>Markets<br>Markets |  |

- A. UDA0, Markets
- B. Level1, Markets
- C. Parent0, Markets
- D. Central6,Markets
- E. Userattrib2, Markets

# Answer: B

- 5. What are two benefits of using aliases? (Choose two.)
- A. Decreased dataload times
- B. Flexible dataloading options
- C. Reduced batch calculation times
- D. Accommodation of multiple names for a member

# Answer: BD

6. When should you select User-Defined Attribute (UDA) functionality, as opposed to Attribute dimension functionality? (Choose two.)

- A. When providing crosstab reports
- B. When providing filtering on Dense dimensions
- C. When applying attributes to multiple dimensions
- D. When utilizing Attribute Calculations dimension

# Answer: BC

7. Which two statements describe the relationship between Base dimension member associations and Attribute dimensions? (Choose two.)

A. All Base members must be associated with an Attribute member.

B. Base members must be associated with a level-0 Attribute member.

- C. All Base members assigned to a given Attribute dimension must be from the same level.
- D. A Base member can be associated with multiple members in a given Attribute dimension.

#### Answer: BC

- 8. Which statement about Dynamic Time Series is true?
- A. It provides to-date functionality.
- B. It performs stored consolidations.
- C. It allows for Dynamic Time dimension builds.
- D. It creates alternate alias table(s) based on Time dimension.

#### Answer: A

- 9. When a Location Alias is defined, it \_\_\_\_\_.
- A. defines a substitution variable reference
- B. allows for the use of the @XREF function in a database
- C. indicates where a database's page and index files are stored
- D. allows defining of multiple alias tables to facilitate internationalization

#### Answer: B

10. Which function generates a list of all members with a common User-Defined Attribute (UDA)?

- A. @UDA
- B. @ISUDA
- C. @ISIUDA
- D. @UDAMBR

#### Answer: A

- 11. Which type of member cannot have a User-Defined Attribute (UDA)?
- A. Time
- B. Account
- C. Dynamic Calc
- D. Attribute dimension member

#### Answer: D

- 12. The Expense tag is used to identify outline members utilized in \_\_\_\_\_.
- A. Variance Reporting
- B. Currency Conversion

C. Profit & Loss Analysis

D. Financial Consolidation

# Answer: A

13. What generally happens when outline members are tagged as Dynamic Calc? (Choose two.)

A. It reduces the database size.

B. It may decrease batch calculation time.

C. It increases database restructure time.

D. It decreases client data retrieval times.

# Answer: AB

- 14. What does the Data File Cache contain?
- A. Compressed data blocks
- B. Uncompressed data blocks
- C. A record of recently accessed data blocks
- D. The addresses of data blocks on the disk

# Answer: A

15. Click the Exhibit button. Given the outline in the exhibit, which two members should be tagged as

Label Only? (Choose two.)

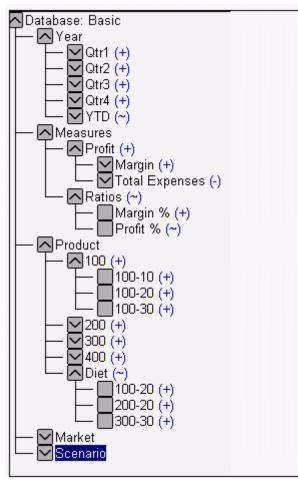

- A. 100
- B. Diet
- C. Year
- D. Profit
- E. Ratios
- F. Measures

# Answer: EF

- 16. Which command allows you to optimize formula calculations in Sparse dimensions on large outlines?
- A. CALCCACHE
- B. SET FRMLBOTTOMUP
- C. CALCOPTCALCHASHTBL
- D. SET CLEARUPDATESTATUS

# Answer: B

17. What is the effect of deleting the sparse shared member Diet Cola assuming data values exist?

- A. The outline file shrinks.
- B. The page file size shrinks.
- C. There is smaller block size.
- D. The block density increases.
- E. The existing number of blocks decreases.

# Answer: A

18. Given the following dense/sparse configuration:

| Dimension  | Storage |
|------------|---------|
| Total Year | dense   |
| Measures   | dense   |
| Scenario   | dense   |
| Product    | sparse  |
| Market     | sparse  |

Which calculation script minimizes the number of passes through the database?

A. Fix (Jan) Budget = Actual; Endfix; Fix (Feb) Budget = Actual\*1.5; Endfix ;

- B. Budget (IF(@ISMBR (Jan)) Budget = Actual; ELSEIF (@ISMBR(Feb) Budget = Actual \* 1.5; ENDIF; )
- C. DATACOPY Actual to Budget; Fix (Feb) Budget = Actual\* 1.5 Endfix ;

# Answer: B

19. A default calculation is performed on an outline with Two-Pass Account members. Which data storage setting will ensure one pass through the database?

- A. Accounts-Dense; Time-Dense
- B. Accounts-Dense; Time-Sparse
- C. Accounts-Sparse; Time-Dense
- D. Accounts-Sparse; Time-Sparse

# Answer: A

20. The ESS00001.IND is 70 MB and the ESS00001.PAG is 450 MB. What is the optimal Index Cache setting?

- A. 50 MB
- B. 140 MB
- C. 350 MB
- D. 450 MB

Answer: A